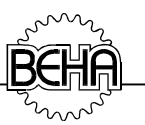

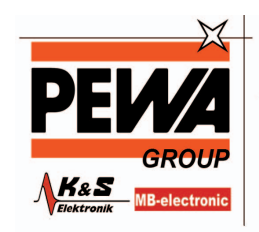

**PEWA** Messtechnik GmbH

Weidenweg 21 58230 Sch

Tel.: 02304-96109-0 ax: 02304-96109-88 E-Mail: info@pewa.de Homepage : www.pewa .de

# **Bedienungsanleitung**

# **Labornetzgerät**

# UNIWATT NG309

**Version: 30V/3A**

**Bestell-Nr.: 3090**

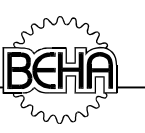

# **Auf dem Gerät oder in der Bedienungsanleitung vermerkte Hinweise:**

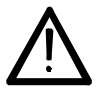

Warnung vor einer Gefahrenstelle. Bedienungsanleitung beachten.

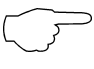

Hinweis. Bitte unbedingt beachten.

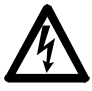

Vorsicht! Gefährliche Spannung, Gefahr des elektrischen Schlages.

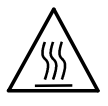

Warnung vor heißer Oberfläche.

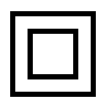

Durchgängige doppelte oder verstärkte Isolierung entsprechend Klasse II IEC 536.

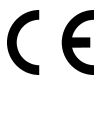

Konformitätszeichen, bestätigt die Einhaltung der gültigen Richtlinien. Die EMV-Richtlinie (89/336/EWG) mit den Normen EN 50081-1:1992 und EN 50082-1:1997 werden eingehalten. Die Niederspannungsrichtlinie (73/23/EWG) mit der Norm EN 61010-1:1995 wird ebenfalls eingehalten.

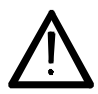

**Die Bedienungsanleitung enthält Informationen und Hinweise, die zu einer sicheren Bedienung und Nutzung des Gerätes notwendig sind.**

Vor der Verwendung des Gerätes ist die Bedienungsanleitung aufmerksam zu lesen und in allen Punkten zu befolgen.

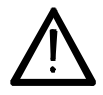

**Wird die Anleitung nicht beachtet oder sollten Sie es versäumen, die Warnungen und Hinweise zu beachten, können ernste Verletzungen bzw. Beschädigungen des Gerätes eintreten.**

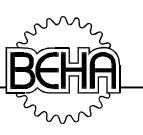

## **1 Identifizierung**

#### **1.1 Modell und Typenbezeichnung**

Auf der Rückseite des Gerätes befindet sich der Typenschildaufkleber. Auf diesem ist die Seriennummer und die Produktbezeichnung aufgedruckt. Bei Rückfragen zu dem Gerät bitte immer die Produktbezeichnung und Seriennummer mitteilen.

Das Labornetzgerät **UNIWATT NG309** wurde entsprechend den geltenden Sicherheitsbestimmungen gebaut und getestet und hat das Werk in sicherheitstechnisch einwandfreiem Zustand verlassen. Um diesen Zustand zu erhalten und einen gefahrlosen Betrieb sicherzustellen, muß der Anwender die Hinweise und Warnvermerke, die in dieser Bedienungsanleitung enthalten sind beachten.

#### **2 Produktbeschreibung**

Das Labornetzgerät **UNIWATT NG309** ist eine universell einsetzbare Mehrfachstromversorgung für Standardspannungen im Elektroniklabor. Die Kombination eines stufenlos einstellbaren Gleichspannungsausganges mit vier Konstantspannungsausgängen liefert somit alle im Experimentierbetrieb benötigten Spannungen für Mikroprozessor-, TTL- CMOS- und OP-Schaltungen. Alle Ausgänge sind ist nach dem Längsreglerprinzip aufgebaut und erzielen sehr gute Regeldaten; das Netzgerät NG309 ist kurzschlußfest und gegen Verpolung geschützt.

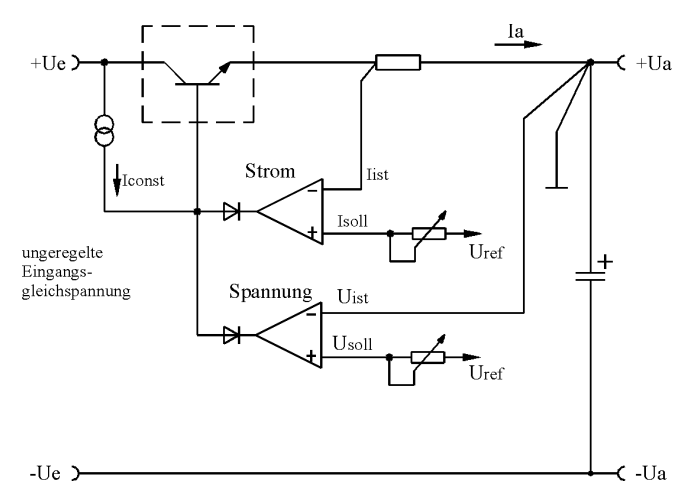

Bild 2.1: Vereinfachtes Spannungsreglerschema

Der Ausgang 1 ist als Konstantspannungs- oder Konstantstromquelle einsetzbar. Ausgangsspannung und Ausgangsstrom sind im Bereich von **0...30V** und **5mA...3A** stufenlos einstellbar und werden mit einem umschaltbaren 3-stelligen digitalen Meßgerät angezeigt.

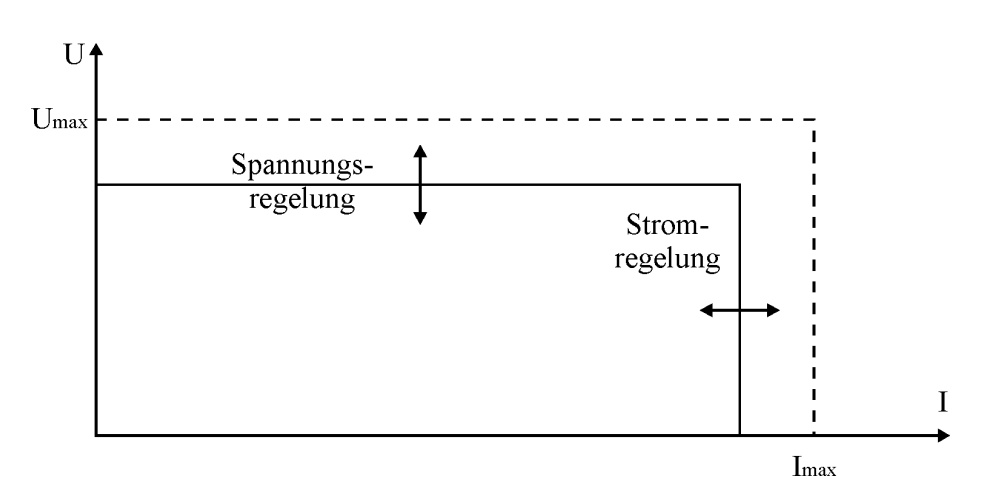

Bild 2.2: U-I-Kennlinie

Übersteigt der Ausgangsstrom den eingestellten Maximalwert, so greift automatisch die Stromregelung ein. Die Einstellung des Maximalwertes erfolgt kontinuierlich zwischen 5mA und 3A. Bei Einsatz der Stromregelung leuchtet die rote LED "Strombegrenzung". Nach Entfernen des Kurzschlusses bzw. Überlast arbeitet das Gerät wieder als Konstantspannungsquelle.

Die Anzeige des Stromes mit einer maximalen Auflösung von 1mA erfolgt bei dem Netzgerät NG309 mit dem eingebauten Digitalmeßgerät in zwei Meßbereichen. Der eingebaute Meßeingang zum Messen externer Gleichspannungen von -9,9 bis +99,9V DC ersetzt ein zusätzliches Digitalvoltmeter.

Ausgang 2 bis Ausgang 5 sind Konstantspannungsausgänge mit rücklaufender Stromkennlinie (Fold-Back), d.h. sinkt die Ausgangsspannung aufgrund einer Überlast unter ihre spezifizierte Minimalspannung, reduziert sich der Ausgangsstrom im Kurzschluß bis auf ca. 15% des Maximalstromes.

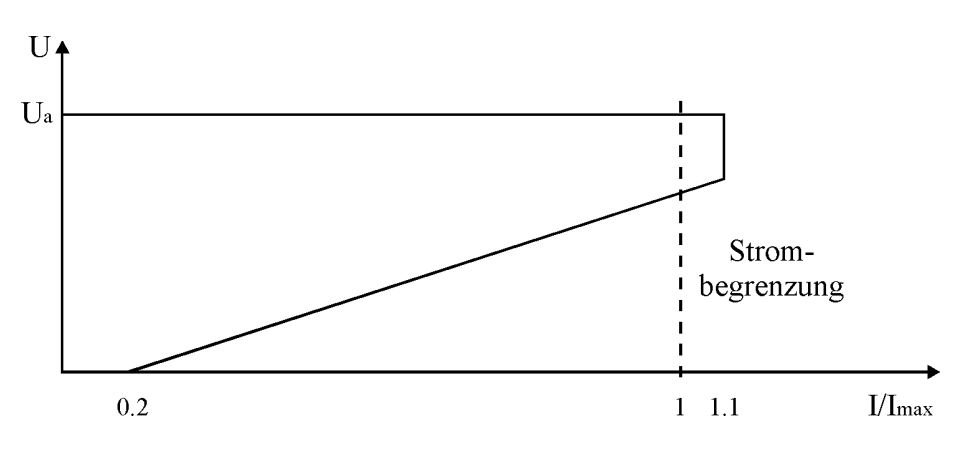

Bild 2.3: Rücklaufende Stromkennlinie

Die Überspannungsschutzschaltung schützt einen Verbraucher gegen unzulässig hohe Spannungen, gleichgültig ob diese extern oder im Gerät entstehen. Alle Gleichspannungsausgänge sind vor Spannungen mit umgekehrter Polarität geschützt.

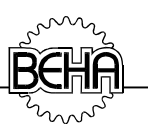

#### **3 Transport und Lagerung**

Bitte bewahren Sie die Originalverpackung für eine spätere Versendung, z.B. zur Kalibration auf. Transportschäden aufgrund von mangelhafter Verpackung sind von der Garantie ausgeschlossen.

Die Lagerung des Gerätes muß in trockenen, geschlossenen Räumen erfolgen. Sollte das Gerät bei extremen Temperaturen transportiert worden sein, benötigt es vor dem Einschalten eine Aklimatisierung von mindestens 2 Stunden.

#### **4 Betriebsvorbereitung**

#### **Im Lieferumfang sind enthalten:**

- 1. UNIWATT NG309
- 2. Bedienungsanleitung
- 3. Werksbescheinigung

zusätzlich bei der Option "Analoger Steuereingang": 4. 9-poliger Submin-D-Stecker

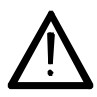

Vor Inbetriebnahme des Gerätes ist die Bedienungsanleitung aufmerksam zu lesen und in allen Punkten zu beachten. Wird die Anleitung nicht beachtet oder sollten Sie es versäumen, die Warnungen und Hinweise zu beachten, können ernste Verletzungen bzw. Beschädigungen des Netzgerätes entstehen.

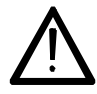

Das Gerät ist gegen Spitzenströme beim Ein- und Ausschalten mit dem Netzschalter abgesichert, jedoch können Funkstörungen beim Schalten unter Umständen einen in der Höhe nicht definierbaren Stromimpuls erzeugen. Deshalb sollte vor dem Ein- und Ausschalten des Labornetzgerätes die angeschlossen Verbraucher ausgesteckt werden. Ein Nichtbeachten kann zur Beschädigung der angeschlossenen Verbraucher führen!

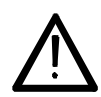

Vor dem Anschluß des Verbrauchers ist darauf zu achten, daß die beiden Potentiometer "Spannung" und "Strom" auf Linksanschlag (Minimalwert) stehen. Sonst kann bereits beim Anschließen des Verbrauchers ein Strom fließen, der unter Umständen zur Zerstörung des Verbrauchers führen kann. Ebenfalls ist unbedingt auf die richtige Polarität beim Anschluß zu achten.

#### **Stellplatz des Netzgerätes:**

Die Kühlung der Endstufentransistoren über den Kühlkörper kann nur richtig funktionieren, wenn dieser nicht abgedeckt oder zugestellt wird. Es sollte daher bei der Aufstellung eine gute Belüftung des Kühlkörpers sichergestellt sein, d.h. das Netzgerät darf nicht mit der Rückseite direkt an eine Wand gestellt oder als "Ablage" benutzt werden. Bei Nichtbeachtung, kann es im Extremfall zu einem totalen irreparablen thermischen "Kollaps" des Gerätes kommen.

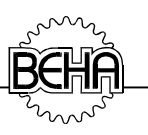

#### **4.1 Stromversorgung**

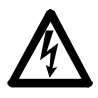

Das Labornetzgerät darf nur an die auf dem Typenschild angegebenen Eingangsspannung angeschlossen werden. Das Gerät darf nur in trockenen Räumen eingesetzt werden.

#### **4.2 Sicherheitsmaßnahmen**

Bitte beachten Sie die folgenden Hinweise:

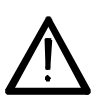

**Bei sämtlichen Arbeiten müssen die jeweils gültigen Unfallverhütungsvorschriften der gewerblichen Berufsgenossenschaften für elektrische Anlagen und Betriebsmittel beachtet werden.**

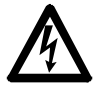

Das Gerät darf nur an der auf dem Typenschild angegebenen Eingangsspannung angeschlossen werden.

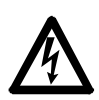

Um einen elektrischen Schlag zu vermeiden, sind unbedingt die geltenden Sicherheits- und VDE-Bestimmungen bezüglich zu hoher Berührungsspannung zu beachten, wenn mit Spannungen größer 120V (60V) DC oder 50V (25V)eff AC gearbeitet wird. Die Werte in Klammern gelten für eingeschränkte Bereiche (wie z.B. Medizin, Landwirtschaft)

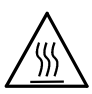

Das Berühren des Kühlkörpers im Betrieb ist unter allen Umständen zu vermeiden, da die Oberflächentemperatur oberhalb der Verbrennungsschwelle liegen kann!

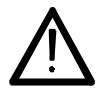

Überprüfen Sie das Labornetzgerät vor jedem Einsatz auf äußerliche Schäden. Vergewissern Sie sich vor jedem Einsatz, daß die verwendeten Anschlußleitungen und das Labornetzgerät in einwandfreiem Zustand sind.

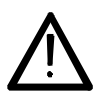

Wenn die Sicherheit des Bedieners nicht mehr gewährleistet ist, muß das Gerät außer Betrieb gesetzt und gegen ungewolltes Benutzen gesichert werden. Dies ist der Fall, wenn das Gerät:

- offensichtliche Beschädigungen aufweist
- die gewünschten Messungen nicht mehr durchführt
- zu lange unter ungünstigen Bedingungen gelagert wurde
- während des Transportes mechanischen Belastungen ausgesetzt war.

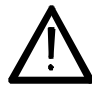

Das Gerät darf nur in dem unter Technische Daten spezifizierten Betriebsbereichen eingesetzt werden.

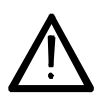

Ist das Öffnen des Gerätes, z.B. für einen Sicherungswechsel notwendig, darf dies nur von einer Fachkraft ausgeführt werden. Vor dem Öffnen muß das Gerät ausgeschaltet und von allen Stromkreisen getrennt sein.

Vermeiden Sie eine Erwärmung der Geräte durch direkte Sonneneinstrahlung. Nur so kann eine einwandfreie Funktion und eine lange Lebensdauer gewährleistet werden.

#### **5 Erklärung der Bedienelemente und Anschlüsse**

#### **5.1 Bedien- und Kontrollelemente**

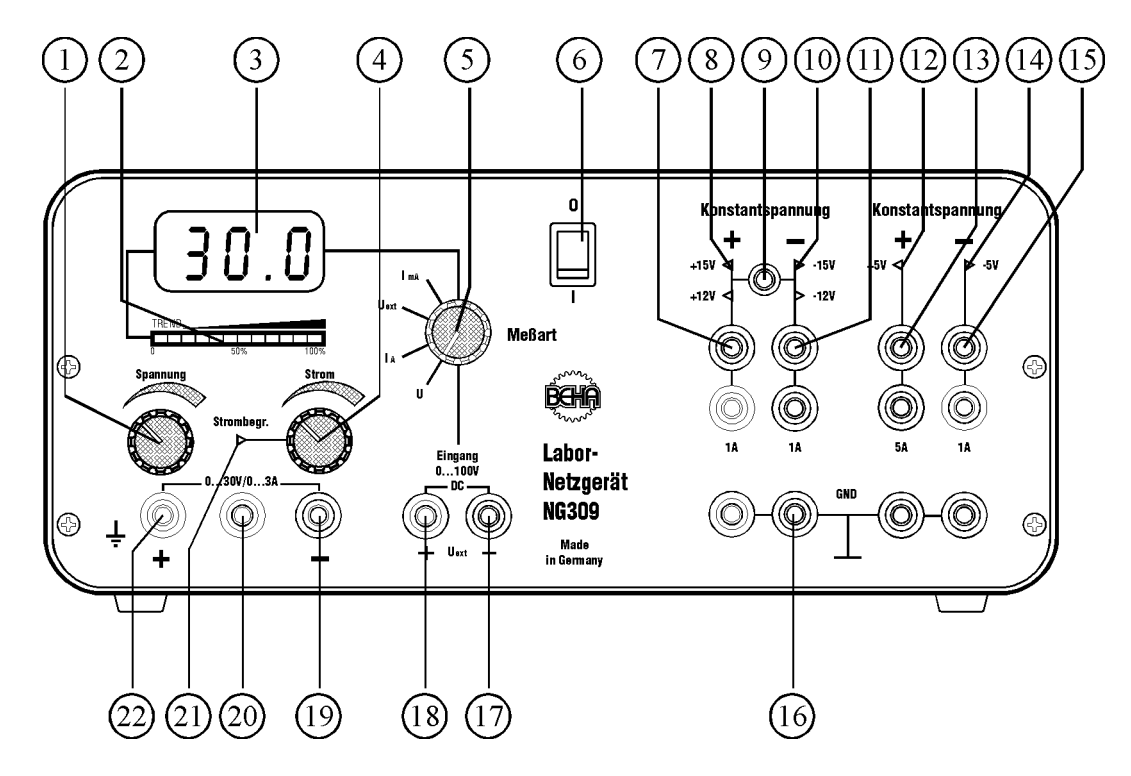

Bild 5.1: Frontansicht

- (1) Spannungseinstellpotentiometer
- (2) Stromtrendanzeige
- (3) Digitalanzeige
- (4) Stromeinstellpotentiometer
- (5) Meßartwahlschalter
- (6) Netzschalter
- (7) Ausgangsbuchsen +12V/+15V (Ausgang 2)
- (8) LED-Anzeigen für Ausgang +12V/+15V
- (9) Umschalter für die Konstanspannungsausgänge ±12V/±15V
- (10) LED-Anzeigen für Ausgang -12V/-15V
- (11) Ausgangsbuchsen -12V/-15V (Ausgang 3)
- (12) LED-Anzeige für Ausgang +5V
- (13) Ausgangsbuchsen +5V (Ausgang 4)
- (14) LED-Anzeige für Ausgang -5V
- (15) Ausgangsbuchsen -5V (Ausgang 5)
- (16) Ausgangsbuchsen GND (Ausgang 2-5)
- (17) Eingangsbuchsen für externe Spannungsmessung -Uext
- (18) Eingangsbuchsen für externe Spannungsmessung +Uext
- (19) Ausgangsbuchse -Ua (Ausgang 1)
- (20) Erdbuchse
- (21) Leuchtdiode "Strombegrenzung" für Anzeige "Konstantstrombetrieb"
- (22) Ausgangsbuchse +Ua (Ausgang 1)

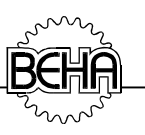

#### **5.2 Rückseite des Gerätes:**

- Netzanschluß
- Sicherungshalter mit Netzsicherung 1,6A träge/250V

#### **Zusätzlich bei der Option Analoger Steuereingang:**

- 9-polige Subminiaturbuchse
- Leuchtdiode zur Anzeige bei Übersteuerung

#### **5.3 Inbetriebnahme des Labornetzgerätes:**

#### **5.3.1 Gleichspannungsausgang in der Betriebsart Konstantspannung mit Einstellung des Maximalstromes:**

- Netzgerät mit dem Schalter "NETZ" (6) einschalten.
- Strom- und Spannungseinstellpotentiometer (4) und (1) auf Linksanschlag drehen.
- Mit Spannungseinstellpotentiometer (1) eine Ausgangsspannung von ca. 2V einstellen.
- Meßartwahlsschalter (5) auf Stellung "IA".
- Rote Ausgangsbuchse + $U_a$  (22) mit blauer Ausgangsbuchse  $U_a$  (19) kurzschließen  $\rightarrow$  Rote Leuchtdiode "Strombegrenzung" (21) leuchtet.
- Mit dem Stromeinstellpotentiometer (4) den gewünschten Stromwert einstellen, z.B. 2A
- Die Brücke zwischen den beiden Ausgangsbuchsen (19) und (22) wieder entfernen ◆ Rote Leuchtdiode "Strombegrenzung" (21) erlischt.
- Meßartwahlsschalter (5) auf Stellung "U".
- Mit Spannungseinstellpotentiometer (1) gewünschten Spannungswert einstellen (z.B. 12V).
- An der roten Ausgangsbuchse  $+U_a$  (22) liegt entspr. dem Beispiel  $+12V$ , bezogen auf die blaue Ausgangsbuchse -Ua (19).
- Verbraucher anschließen.
- Rote Leuchtdiode "Strombegrenzung" (21) zeigt ein Überschreiten des eingestellten Maximalstromes an und das Netzgerät arbeitet nicht mehr im Konstantspannungsbetrieb, d.h. die Spannung stellt sich entsprechend dem angeschlossenen Lastwiderstand ein.

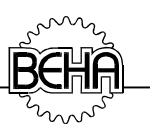

## **5.3.2 Gleichspannungsausgang in der Betriebsart Konstantstrom mit Einstellung des Maximalspannung:**

- Netzgerät mit dem Schalter "NETZ" (6) einschalten.
- Strom- und Spannungseinstellpotentiometer (4) und (1) auf Linksanschlag drehen.
- Meßartwahlsschalter (5) auf Stellung "U".
- Mit dem Spannungseinstellpotentiometer (1) die gewünschte max. Ausgangsspannung (Bürdenspannung) einstellen.
- Meßartwahlsschalter (5) auf Stellung "I<sub>mA</sub>".
- Verbraucher anschließen und gewünschten Strom einstellen.
- Rote Leuchtdiode "Strombegrenzung" (21) zeigt Konstantstrombetrieb an.

 $\supset$  Bei Überschreitung des Ausgangsstromes von 1A (auf der Anzeige erscheint "EEE") mit dem Meßartwahlsschalter (5) in den Bereich "IA" umschalten

#### **5.3.3 Parallelbetrieb von Gleichspannungsausgängen:**

Hier ist folgendes zu beachten:

Vor dem Verbinden der Ausgangsbuchsen müssen die Ausgänge so genau wie möglich auf die gleiche Ausgangsspannung eingestellt werden, damit sich der Laststrom auf die Geräte gleichmäßig verteilt. Die Verbindungsleitungen sollten so kurz wie möglich und mit entsprechendem Querschnitt bemessen sein, damit Unsymmetrien in der Lastverteilung gering bleiben.

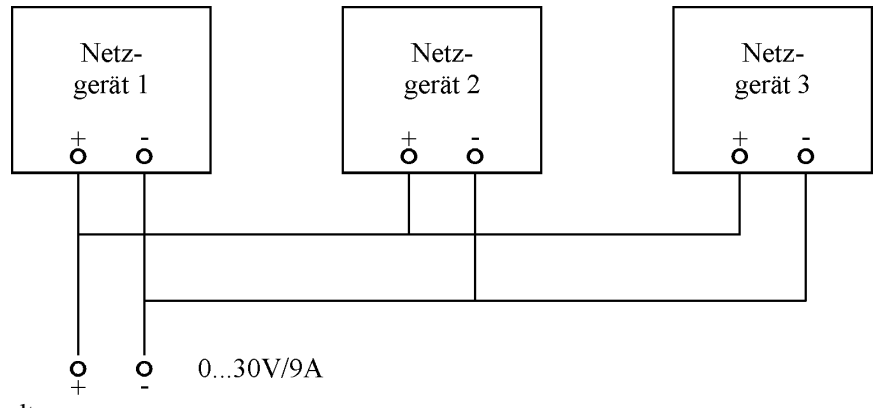

Bild 5.2: Parallelschaltung

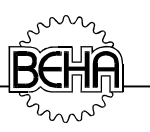

#### **5.3.4 Serienbetrieb von Gleichspannungsausgängen:**

Es können bis zu drei Ausgänge in Serie geschaltet werden. Hier ist auf die einschlägigen VDE-Vorschriften bezüglich zu hoher Berührungsspannung zu achten. Die Strombegrenzung ist bei jedem Gerät gleich auf den gewünschten Wert einzustellen.

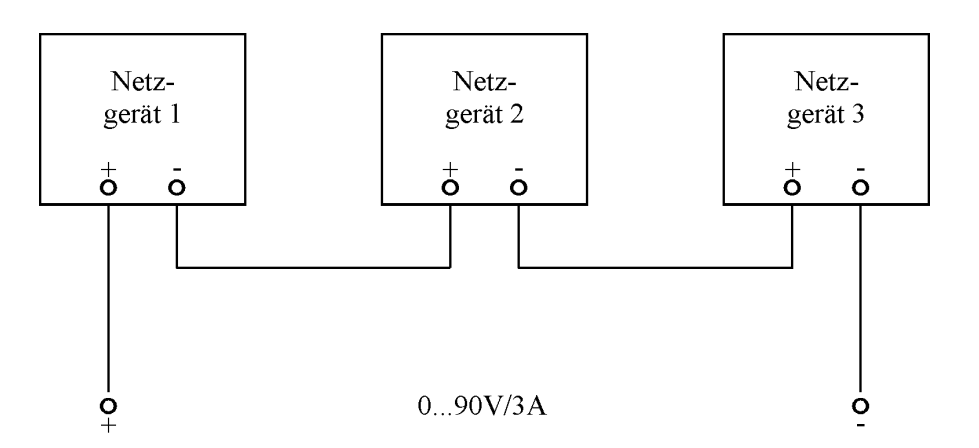

Bild 5.3: Reihen- oder Serienschaltung

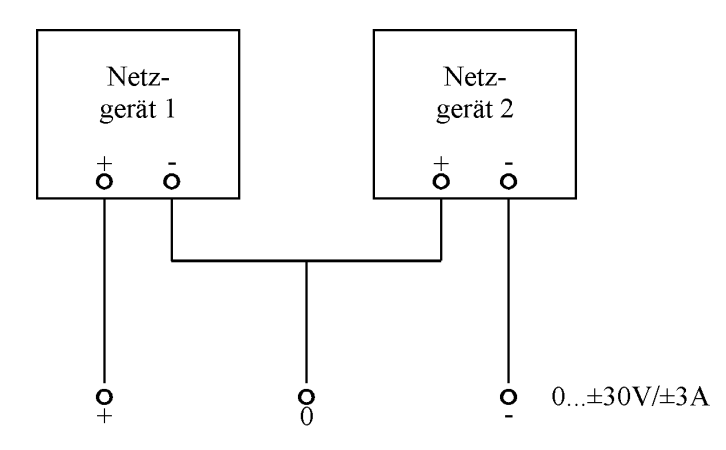

Bild 5.4: Beschaltung als  $\pm$  -Spannungsquelle

## **5.3.5 Schutz gegen externe Überspannungen:**

Bei kritischen Anwendungen, bei denen durch den angeschlossenen Verbraucher Spannungsspitzen (z.B. durch Induktivitäten) entstehen können, kann der Ausgang des Netzgerätes durch das nachfolgende Beispiel einer Schutzbeschaltung abgesichert werden: Die Bauteile (Diode, Varistor und Kondensator) sind entsprechend den maximal auftretenden Werten zu dimensionieren.

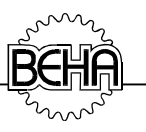

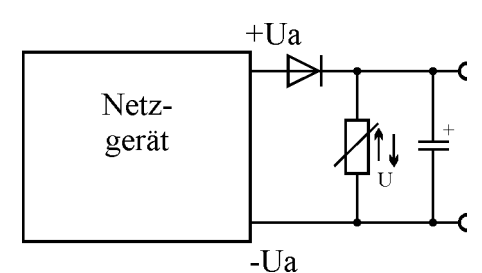

Bild 5.5: Schutzbeschaltung

Weiter sollte der eingestellte Wert bei sehr empfindlichen Verbrauchern (z.B. mit 5V-Versorgungsspannungen, TTL, usw.) gegen versehentliches Ändern gesichert werden. Dies könnte z.B. durch die Option Feinstelltrieb (Bestellzusatz "F") realisiert werden.

#### **5.3.6 Externe Spannungsmessung:**

- Netzgerät mit dem Schalter "NETZ" (6) einschalten.
- Meßartwahlsschalter (5) auf Stellung "Uext".
- Bei offenem Meßeingang ist ein Springen der Digitalanzeige (3) möglich.
- An die Eingangsbuchsen (18) und (17) kann nun eine Gleichspannung von -9.9V bis +99.9V angelegt und gemessen werden

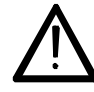

Die angelegte externe Gleichspannung darf die Maximalwerte von -10V bzw. +100V nicht überschreiten.

**Erscheint auf der Anzeige EEE, so ist die angelegte Spannung größer +99.9V Erscheint auf der Anzeige ---, so ist die angelegte Spannung kleiner -9.9V**

#### **5.3.7 Konstantspannungsausgänge (Ausgang 2 - 5):**

- Netzgerät mit dem Schalter "NETZ" (6) einschalten.
- Mit dem Umschalter (9) die gewünschte Spannung ±12 oder ±15V einstellen.
- Verbraucher an die gemeinsame Masse "GND" (16) und an den gewünschten Ausgang (7), (11), (13) oder (15) anschließen.
- Evtl. externes Meßgerät für die Messung des Laststromes anschließen.

Bei Überlast bzw. bei Einsetzen der Strombegrenzung erlischt die jeweilige rote LED (8), (10), (12) oder (14).

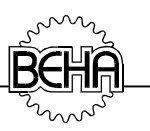

#### $-15V$  $0...30V$  $0...30V$  $+15V$  $0...3A$  $1A$  $0...3A$  $1A$ **GND**  $\sigma$  $\overline{O}^{\text{ND}}$  $\Omega$  $\Omega$  $\dot{\mathbf{o}}$  $\Omega$  $\dot{\mathbf{c}}$  $\Omega$  $-15V...+15V/1A$  $\circ$  $\mathbf{o}$  $+15V...+45V/1A$  O  $\circ$  $+15V$  $0.30V$  $+5V$  $-15V$  $1A$  $0...3A$  $5A$  $1A$ **GND**  $\overset{\text{GND}}{\mathbf{O}}$  $\pm$  $GND$  $\Omega$  $\Omega$  $\Omega$  $\Omega$  $\Omega$  $\Omega$  $\Omega$  $\frac{0}{+}$  $\circ$  $\circ$  $+5V...+35V/3A$  $30V/1A$  $\mathbf O$

#### **5.3.8 Verkettungsmöglichkeiten von verschiedenen Ausgängen:**

Bild 5.6: Anschlußmöglichkeiten

## **5.4 Bestimmungsgemäße Verwendung**

Das Gerät darf nur unter den Bedingungen und für die Zwecke eingesetzt werden, für die es konstruiert wurde. Hierzu sind besonders die Sicherheitshinweise (Kapitel 4.2), die Technischen Daten mit den Umgebungsbedingungen (Kapitel 8) und die Verwendung in trockener Umgebung zu beachten.

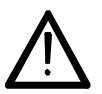

Die Betriebssicherheit ist bei Modifizierung oder Umbauten nicht mehr gewährleistet.

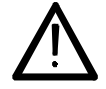

Das Gerät darf nur vom autorisierten Servicetechniker, z.B. für einen Sicherungswechsel geöffnet werden.

## **6 Wartung**

Das Gerät benötigt bei einem Betrieb gemäß der Bedienungsanleitung keine besondere Wartung.

Sollten Sie im praktischen Alltag Anwendungsprobleme haben, steht Ihnen unter der Hotline (Rufnummer 07684/8009-29) unser Beratungs-Service kostenlos zur

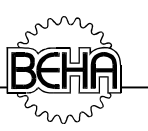

Verfügung. Bitte halten Sie für Anfragen zum Gerät immer die Produktbezeichnung und Seriennummer bereit. Diese befindet sich auf dem Typenschildaufkleber auf der Rückseite des Gerätes.

Wenn während oder nach Ablauf der Garantiezeit Funktionsfehler auftreten, wird unser Werksservice Ihr Gerät unverzüglich wieder instandsetzen.

#### **6.1 Reinigung**

Sollte das Gerät durch den täglichen Gebrauch schmutzig geworden sein, kann es mit einem feuchten Tuch und etwas milden Haushaltsreiniger gesäubert werden.

Niemals scharfe Reiniger oder Lösungsmittel zur Reinigung verwenden.

## **6.2 Kalibrierintervall**

Um die angegeben Genauigkeiten der Meßergebnisse zu erhalten, muß das Gerät regelmäßig durch unseren Werksservice kalibriert werden. Wir empfehlen ein Kalibrierintervall von zwei Jahren.

#### **6.3 Sicherungswechsel**

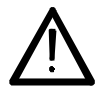

Bevor Sie die Sicherungen auswechseln, vergewissern Sie sich, daß Netzgerät von der externen Spannungsversorgung und von den übrigen angeschlossenen Geräten (wie z.B. Prüfling, Steuergeräte, usw.) getrennt ist.

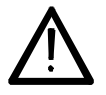

Verwenden Sie ausschließlich Sicherungen mit den unter Technische Daten aufgeführten Spannungs- und Stromwerten.

## **6.3.1 Auswechseln der Netzsicherungen**

Zum Auswechseln der Netzsicherung sind die nachfolgenden Schritte.

- Netzgerät NG309 von allen spannungsführenden Stromkreisen trennen.
- An der Geräterückseite den entsprechenden Sicherungshalter mit Hilfe eines Schraubendrehers öffnen.

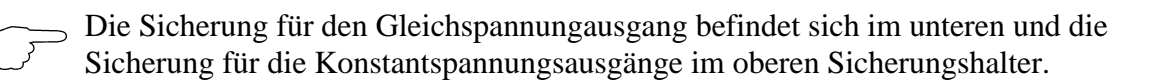

— Die defekte Sicherung aus dem Sicherungseinsatz entnehmen.

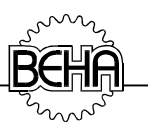

— Neue Sicherung der gleichen Größe und mit gleichen Daten einsetzen und den Sicherungshalter wieder arretieren.

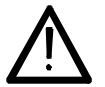

Es dürfen nur Eingriffe für in der Anleitung beschriebene Wartungsarbeiten oder Ersatzteiletausch unter Beachtung der Sicherheitshinweise vorgenommen werden.

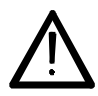

Die Betriebssicherheit ist bei Modifizierungen oder Umbauten nicht mehr gewährleistet.

## **6.3.2 Interne Sicherungen**

Die Transformatoren des Netzgerätes sind mit zusätzlichen internen Sicherungen abgesichert. Bei bestimmungsgemäßem Gebrauch werden diese Sicherungen nicht auslösen. Sollten doch einmal im Fehlerfalle diese Sicherungen auslösen, so muß das Netzgerät zur Reparatur ins Werk eingesandt werden.

## **7 Technische Erläuterungen zu den lieferbaren Optionen**

#### **7.1 Analoger Steuereingang** Bestellzusatz: A

Der analoge Steuereingang bietet die Möglichkeit, die Sollwerte für den Ausgangsstrom und die Ausgangsspannung des Netzgerätes durch eine externe Gleichspannung von 0 bis +10V (= 0...100%) vorzugeben. Diese Steuerspannung kann von analogen oder digitalen externen Potentiometern, oder von einem Signalgenerator stammen.

— 9-polige Subminiaturbuchse auf der Rückseite:

Die Belegung dieses Steckers ist wie folgt: (Sicht auf die Steckseite)

#### **Pin 1: Steuereingang für Spannung**

0...+10VDC entspricht 0...100% der Ausgangsspannung.

Zur Spannungssteuerung ist gleichzeitig die Vorgabe eines Stromwertes erforderlich.

#### **Pin 2: Masse**

Masse für die beiden Steuereingänge und das Remote-Signal.

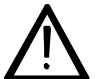

Diese Masse ist galvanisch mit der positiven Ausgangsbuchse des Netzgerätes verbunden!

#### **Pin 3: REMOTE-Eingang**

TTL-Eingang zur Umschaltung interne/externe Steuerung, schaltet die Frontplattenbedienungselemente ab. **REMOTE-Signal: offen oder 0V = intern / +3...+5V = extern**

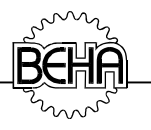

Pin 4, 5: nicht belegt

# **Pin 6: Steuereingang für Strom**

0...+10VDC entspricht 0...100% des Ausgangsstromes. Um den Strom zu steuern, muß an Pin 1 (Steuereingang für Spannung) ein Spannungswert vorgegeben werden (z.B. mit nebenstehendem Spannungsteiler), da ein offener Eingang einer Ausgangsspannung von 0V entspricht.

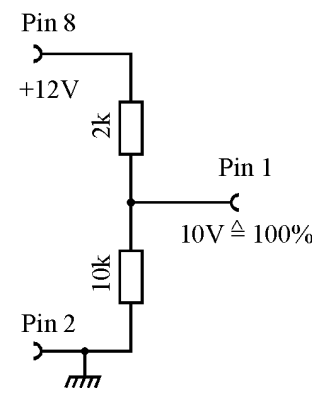

Pin 7: nicht belegt

#### **Pin 8: Hilfsspannung +12V**

Die interne Betriebsspannung des Netzgerätes ist herausgeführt, und kann z.B. zur Spannungsvorgabe bei Stromsteuerung verwendet werden.

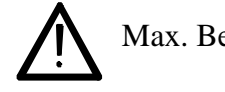

Max. Belastung: 50mA, nicht kurzschlußfest!

Pin 9: nicht belegt

- Rote LED auf der Rückseite zur Anzeige der Übersteuerung der Eingänge.
- Um von Handsteuerung auf diese Betriebsart umzuschalten muß zuerst das "REMOTE-Signal" vom +3...+5V an Pin 3 (gegen Pin 2) angelegt werden. Nach der Umschaltung sind die Einstellpotentiometer auf der Frontplatte abgeschaltet und der Strom und die Ausgangsspannung können ab jetzt mit der analogen Steuerspannung gesteuert werden. Die Ausgangsspannung und der Ausgangsstrom sind proportional der angelegten Steuerspannung.

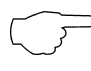

Wird der maximale Eingangsspannungsbereich der Steuereingänge überschritten, so wird die Steuerspannung intern auf ca. 10.3V begrenzt. Die Anzeige der Begrenzung erfolgt durch die rote LED auf der Geräterückseite. Die Steuereingänge sind gegen Übersteuerung bis max. +30V und Verpolung bis max. -15V geschützt.

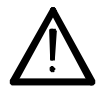

Die Masse der beiden Steuereingänge (Pin 2) ist galvanisch mit der Ausgangsbuchse "+Ua" auf der Frontplatte verbunden.

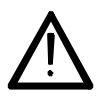

Werden im Betrieb mit dem analogen Steuereingang versehentlich die Spannungsoder Stromeinstellpotentiometer verstellt, so ändern sich die Ausgangswerte nicht. Wird nun wieder auf manuellen Betrieb zurückgeschaltet, dann kann die Ausgangsspannung von einem kleinen, über den Steuereingang vorgegebenen Wert auf einen größeren, manuell vorgegebenen Wert springen. Dabei kann der angeschlossene Verbraucher möglicherweise zerstört werden! Deshalb sollten beim Betrieb über den Steuereingang beide Einstellpotentiometer auf Linksanschlag (Minimalwert) gedreht werden.

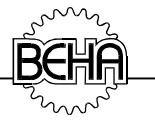

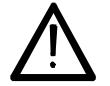

Die Anschlußleitungen der Ein- und Ausgänge dürfen eine Gesamtlänge von 3m nicht überschreiten.

## **7.2 Feinstelltrieb Bestellzusatz: F**

Um eine versehentliche Änderung der Einstellungen der Ausgangsparameter zu verhindern, können die Mehrgangpotentiometer mit dem Feinstelltrieb arretiert werden. Der Feinstell-trieb erlaubt ferner die prozentuale Vorgabe des gewünschten Wertes.

#### **8 Technische Daten UNIWATT NG309**

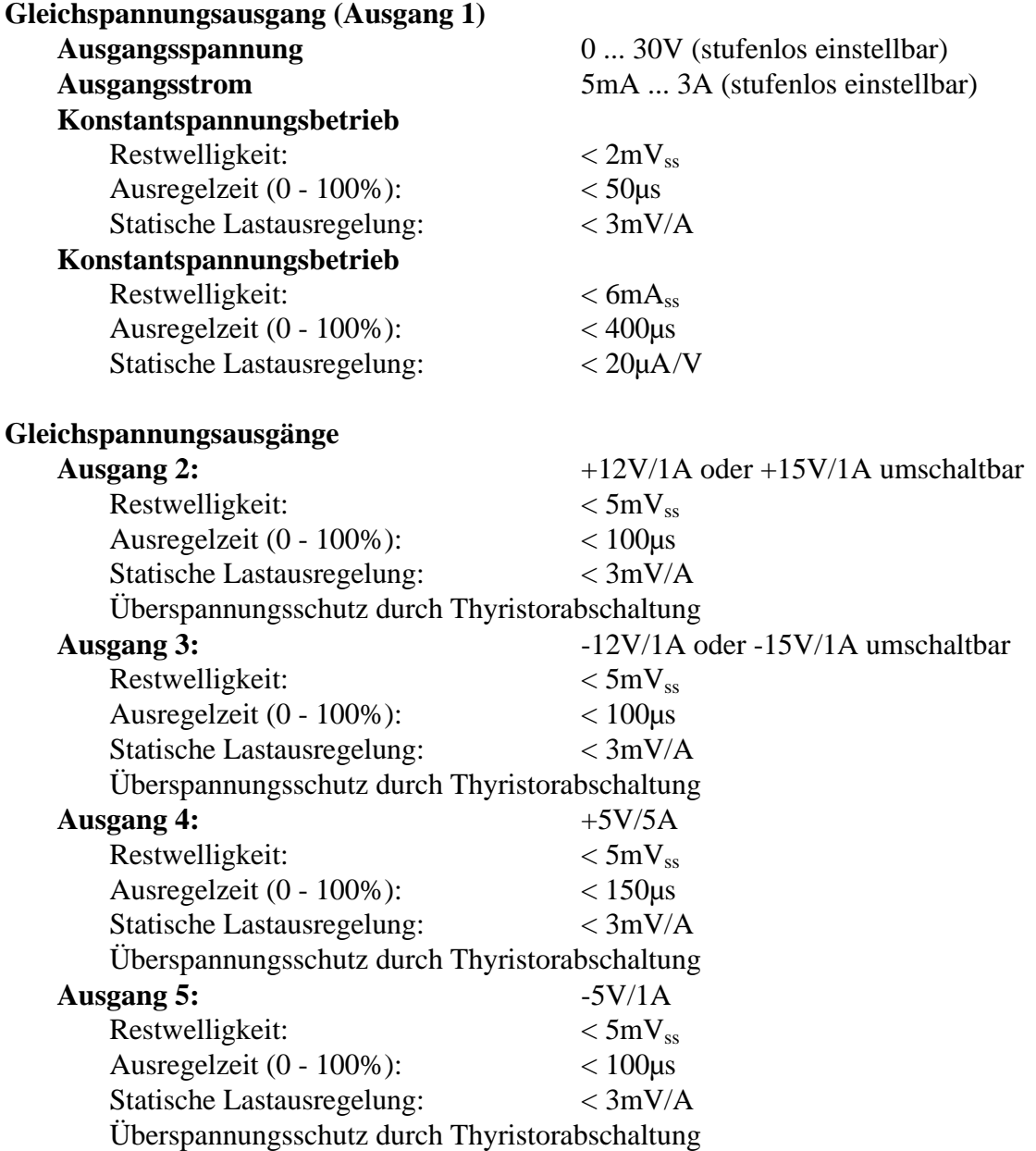

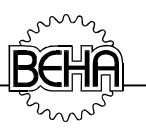

#### **Digital-Instrument (3-stellig) für Ausgang 1** Spannungsanzeige intern: Bereich / Auflösung: 0...99,9V / 100mV Stromanzeige intern: A-Bereich / Auflösung: 0...9,99A / 10mA mA-Bereich / Auflösung: 0...999mA / 1mA Spannungsanzeige extern: Bereich / Auflösung: -9,9...-99,9V / 100mV Meßgenauigkeit: Spannung:  $\pm (0.2 % V.MW +1D)$ Strom: (A-Bereich)  $\pm (0.5 \% \text{ v.MW} + 2D)$ Strom: (mA-Bereich)  $\pm (0.8 % v.MW + 2D)$ Anzeigentyp: LED / Höhe: 17mm Verpolungsschutz: bis max. 3A Temperaturdrift: 100ppm/K Nenntemperaturbereich:  $+15...+40^{\circ}C$ Relative Luftfeuchte: 15...95% (nicht kondensierend) Höhe über NN: bis zu 2000m Schutzklasse: Schutzklasse I Netzspannung: 230V±10% 50..60Hz Stromaufnahme bei Nennspannung: ca. 1.7A Transformator: Aufbau nach VDE 0551 Gewicht: ca. 9.5kg Gehäusefarbe: orange RAL 2003 Abmessungen in mm (B\*H\*T): 326\*135\*225mm **Ersatzsicherung:** 1,6A träge / 250V, 5x20mm (2 Stück) Bestell-Nr.: ES1600MAT Interne Sicherung: 1000mA träge, 5,5x8mm (3 Stück) 4000mA träge, Ø 8,5x8mm (3 Stück) 15A träge, 6,3x32mm (1 Stück)

#### **8.1 Technische Daten Option Analoger Steuereingang**

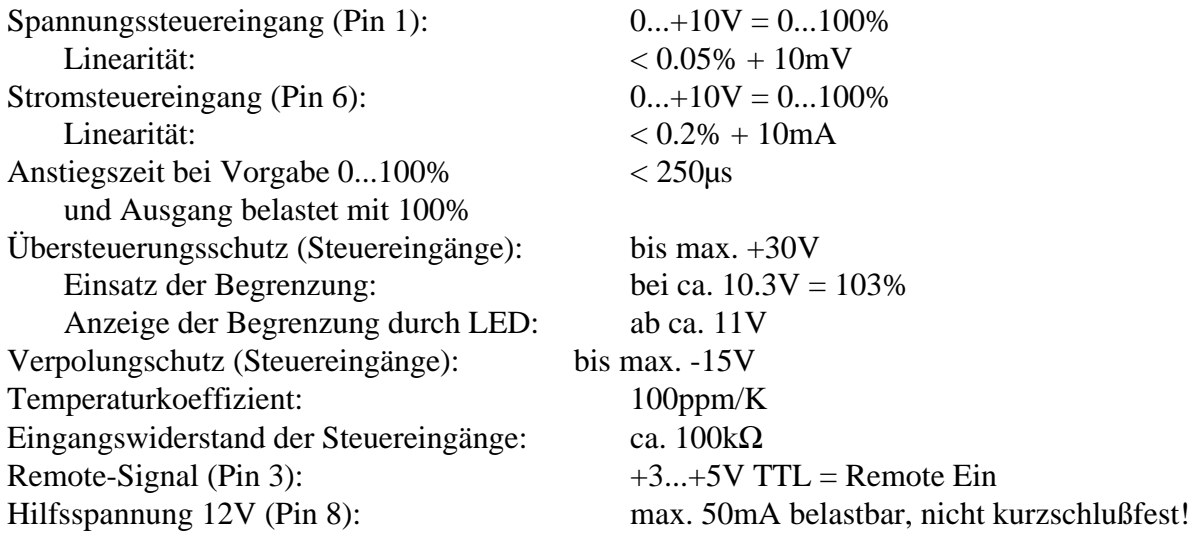

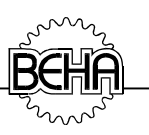

## **12 Monate Garantie**

UNIWATT Geräte unterliegen einer strengen Qualitätskontrolle. Sollten in der täglichen Praxis dennoch Fehler in der Funktion auftreten, so gewähren wir eine Garantie von 12 Monaten (nur gültig mit Rechnung).

Fabrikations- oder Materialfehler werden von uns kostenlos beseitigt, sofern das Gerät ohne Fremdeinwirkung und ungeöffnet, d.h. mit unbeschädigtem Garantieaufkleber an uns zurückgesandt wird.

Beschädigungen durch Sturz oder falsche Handhabung sind vom Garantieanspruch ausgeschlossen.

Wenn nach Ablauf der Garantiezeit Funktionsfehler auftreten, wird unser Werksservice Ihr Gerät unverzüglich wieder instandsetzen.

Auf der Rückseite des Gerätes befindet sich der Typenschildaufkleber, auf dem die nachfolgenden wichtigen Gerätebezeichnungen aufgedruckt sind:

**Type und Seriennummer** Bsp. für Seriennummer: A09 0123 R

Bei Rückfragen zu dem Labornetzgerät bitte immer diese beiden Angaben mitteilen!

Suchen Sie ein Labornetzgerät mit anderen Ausgangsdaten? Fordern Sie Gesamtkatalog an.

Haben Sie noch weitere Fragen zum Einsatz Ihres Netzgerätes? Technische Auskünfte erteilt Ihnen unsere Hotline.

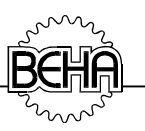

#### **Auszug aus dem BEHA-Lieferprogramm**

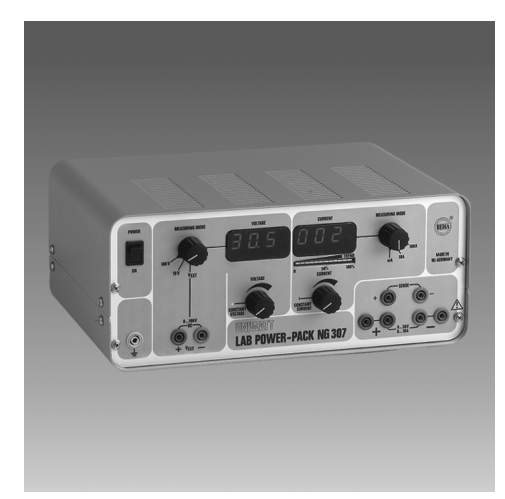

#### UNIWATT NG307 - **Einfach-Labornetzgerät mit 300W Ausgangsleistung**

- Linear geregeltes Labornetzgerät
- Automatische Fühlerleitungen (Sense) zur Kompensation von Spannungsfällen
- Einstellung der Ausgangswerte (30V/10A) über 10- Gang-Potentiometer
- Zwei getrennte 3stellige LED-Anzeigen und zusätzliche Stromtrendanzeige
- LED-Anzeigen für Konstantspannungs- und Konstantstrombetrieb
- elektronisch gesteuertes Lüftersystem
- Bestell-Nr. 3070

#### UNIWATT EL100 - **Elektronische Last**

- Elektronische Last mit Batteriebetrieb
- Ersetzt ein Sortiment von vielen großen Lastwiderständen. Lastbereich: 5..50V DC/0...20A
- Die ideale Stromsenke z.B. für den Ausbildungsbetrieb und die Entwicklung
- Strom oder Widerstand in zwei Bereichen stufenlos über 10-Gang-Potentiometer einstellbar
- 3½-stellige LC-Anzeige für den Laststrom und LED-Kontrollanzeigen für die jeweiligen Betriebzustände
- Interne Leistungsbegrenzung und weitere umfangreiche Schutzeinrichtungen
- Bestell-Nr. 80100

Zusätzlich zu dieser kleinen Auswahl haben wir ausführliche Produktinformationen zur Verfügung, die Sie auf Anfrage erhalten. Ein Anruf genügt!

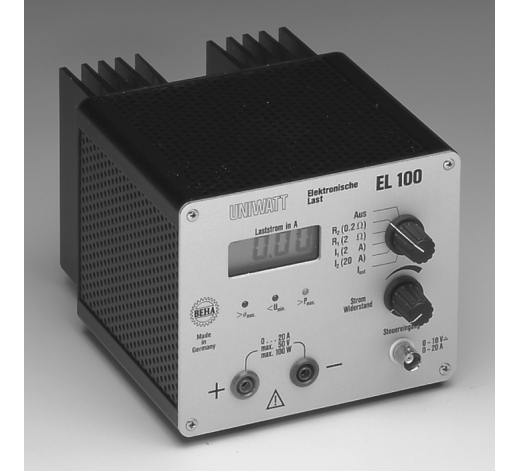

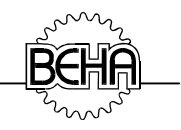

#### **Inhaltsverzeichnis**

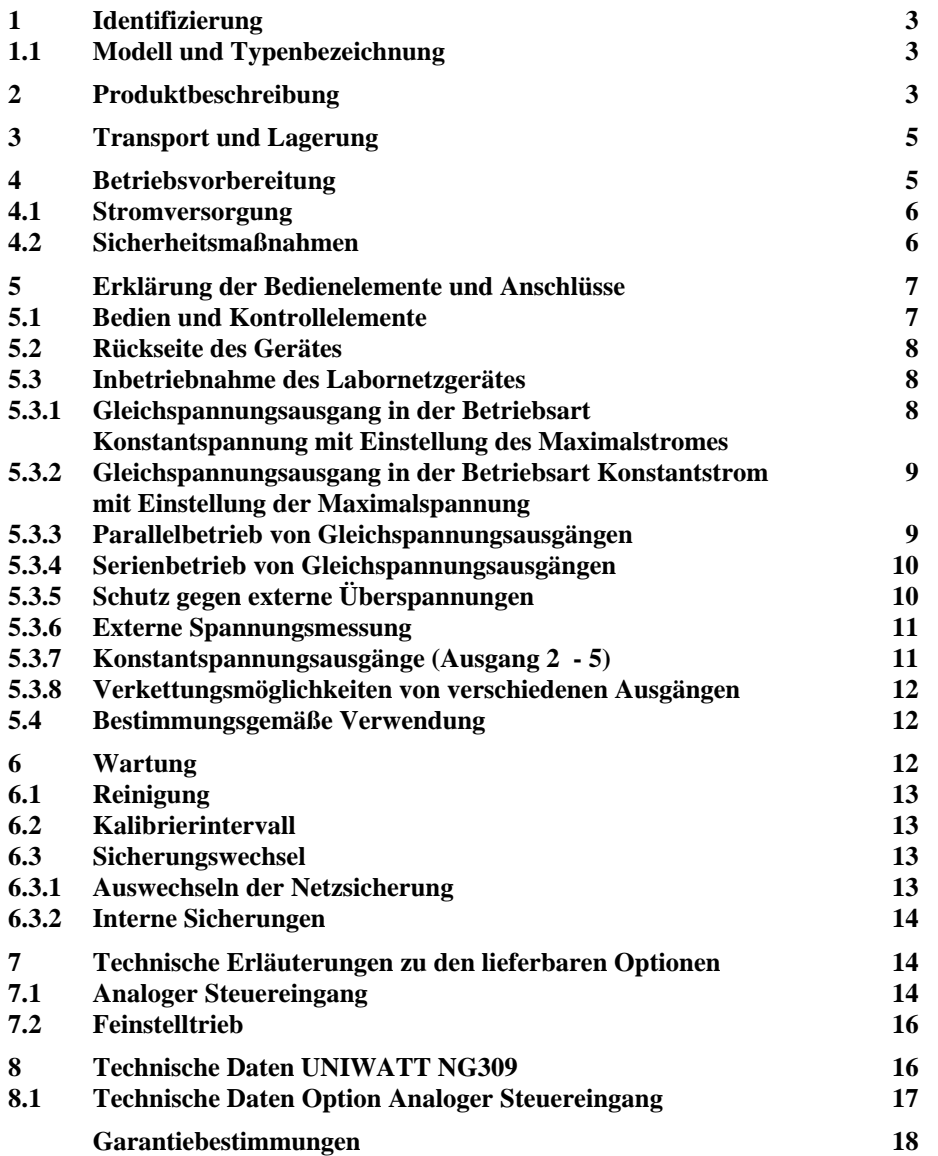